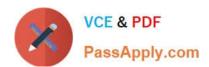

# C\_S4FCF\_2020<sup>Q&As</sup>

SAP Certified Application Associate - Central Finance in SAP S/4HANA

## Pass SAP C\_S4FCF\_2020 Exam with 100% Guarantee

Free Download Real Questions & Answers PDF and VCE file from:

https://www.passapply.com/c\_s4fcf\_2020.html

100% Passing Guarantee 100% Money Back Assurance

Following Questions and Answers are all new published by SAP Official Exam Center

- Instant Download After Purchase
- 100% Money Back Guarantee
- 365 Days Free Update
- 800,000+ Satisfied Customers

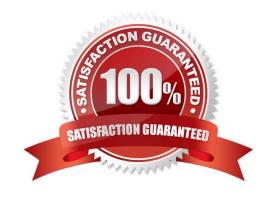

#### https://www.passapply.com/c\_s4fcf\_2020.html 2024 Latest passapply C\_S4FCF\_2020 PDF and VCE dumps Download

#### **QUESTION 1**

You want to restrict access to SAP HANA information models based on user groups. The models are accessed through an SAP BusinessObjects report. In which of the following can you implement these restrictions? (Choose two.)

- A. The restricted measures
- B. The analytic privileges
- C. The schema mapping
- D. The universe

Correct Answer: BD

#### **QUESTION 2**

How can you improve the performance of an information model? (Choose three.)

- A. Use analytic views wherever possible.
- B. Use attribute views wherever possible.
- C. Use constraint filters.
- D. Use generated columns.
- E. Use indexes on all measures.

Correct Answer: ACD

#### **QUESTION 3**

Which new connection type is available as of SAP BusinessObjects Data Services 4.0?

- A. Operational Data Provider
- B. Read table via ABAP data flows
- C. IDOCs
- D. BAPI function calls

Correct Answer: A

#### **QUESTION 4**

In which tool can you create information spaces for reporting?

### https://www.passapply.com/c\_s4fcf\_2020.html

2024 Latest passapply C\_S4FCF\_2020 PDF and VCE dumps Download

- A. in SAP BusinessObjects Explorer
- B. in the SAP HANA SQL editor
- C. in the SAP HANA modeler perspective
- D. in the Information Design Tool

Correct Answer: A

#### **QUESTION 5**

Which technologies use trigger-based replication? (Choose two.)

- A. Near Zero Downtime
- B. Test Data Migration Server (TDMS)
- C. ABAP extractors
- D. Standard SQL database replication

Correct Answer: AB

C S4FCF 2020 PDF Dumps C S4FCF 2020 VCE Dumps C S4FCF 2020 Study Guide